# **D-View 8 Network Management Software**

Flexible and versatile, D-View 8 uses advanced web technology to provide a comprehensive standards-based management tool designed to centrally manage, monitor and maintain critical networks.

#### **DV-800**

- Comprehensive wired and wireless network management tool based on the server and probe architecture, supporting the troubleshooting, configuration, performance and security of your network.
- End-to-end business management of IT, scalability of system architecture, and accommodation of new technology and infrastructure while supporting the management of D-Link and third-party devices.
- Standard and enterprise license options handle any network requirements, from SMBs to enterprise deployments.
- The standard licence can manage up to 5000 nodes for a single organisation on multiple sites.
- Enterprise license handles up to 5000 nodes and supports multiple server probes, local or remote, across multiple sites and networks.

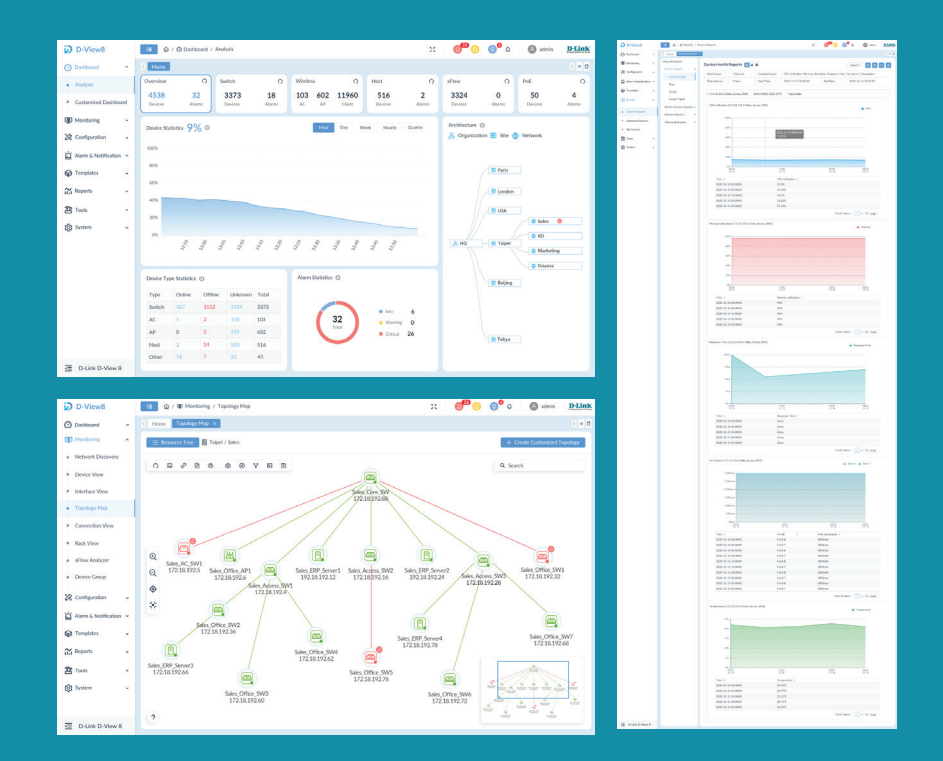

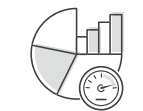

**Real-Time Network Analytics sFlow Analyser Role-Based Administration Intuitive Dashboard**

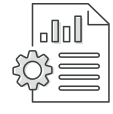

**Centralised Reporting Highly Flexible and** 

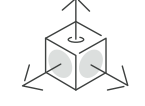

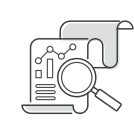

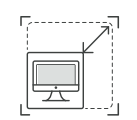

**Scalable Deployment**

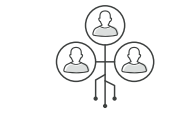

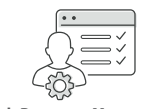

**Rich Resource Management Inventory Management** 

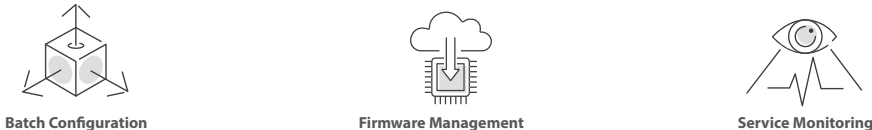

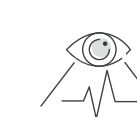

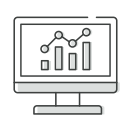

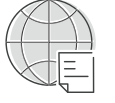

### **Technical Specifications D-View 8 Features** */ DV-800*

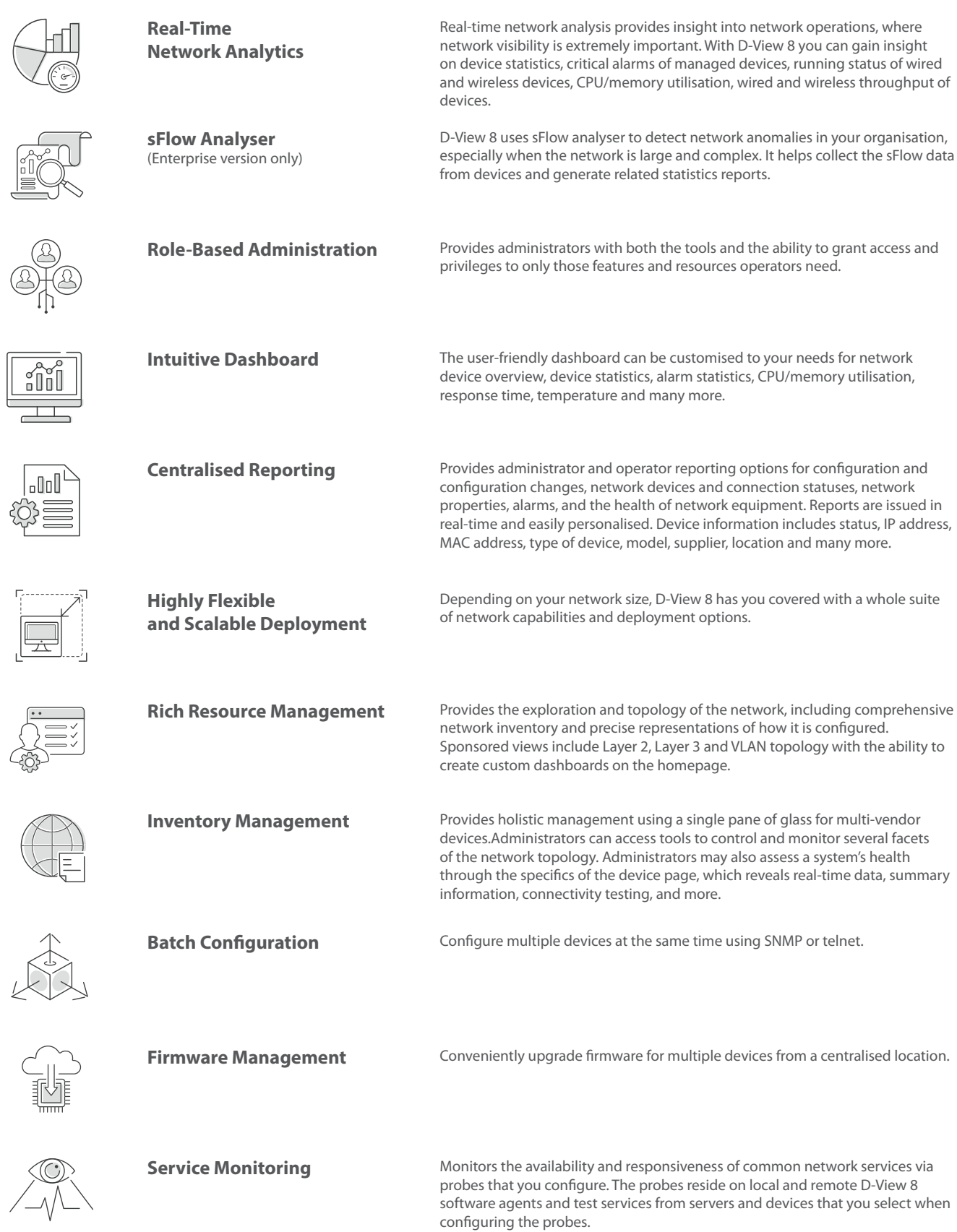

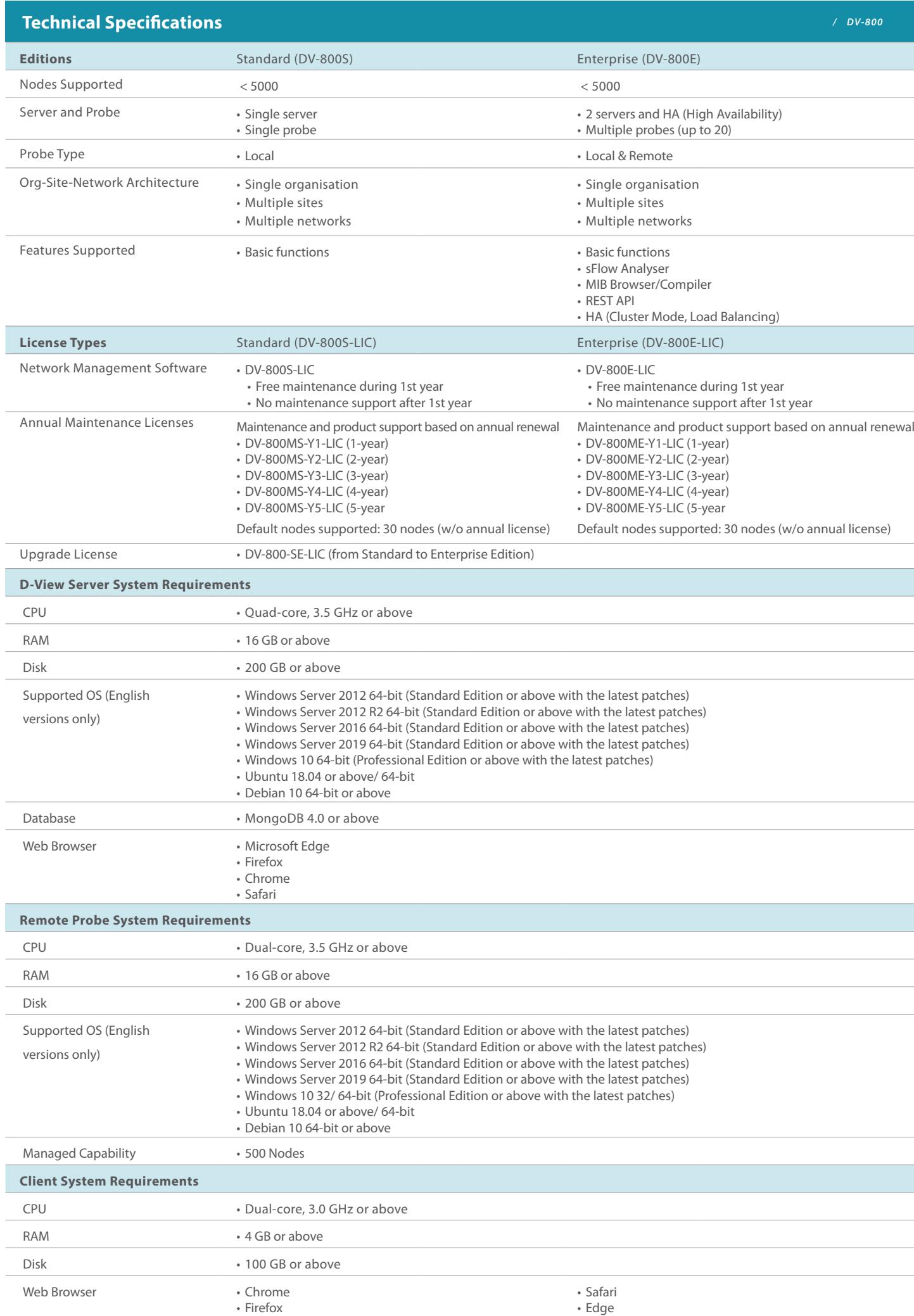

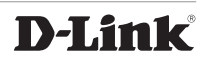

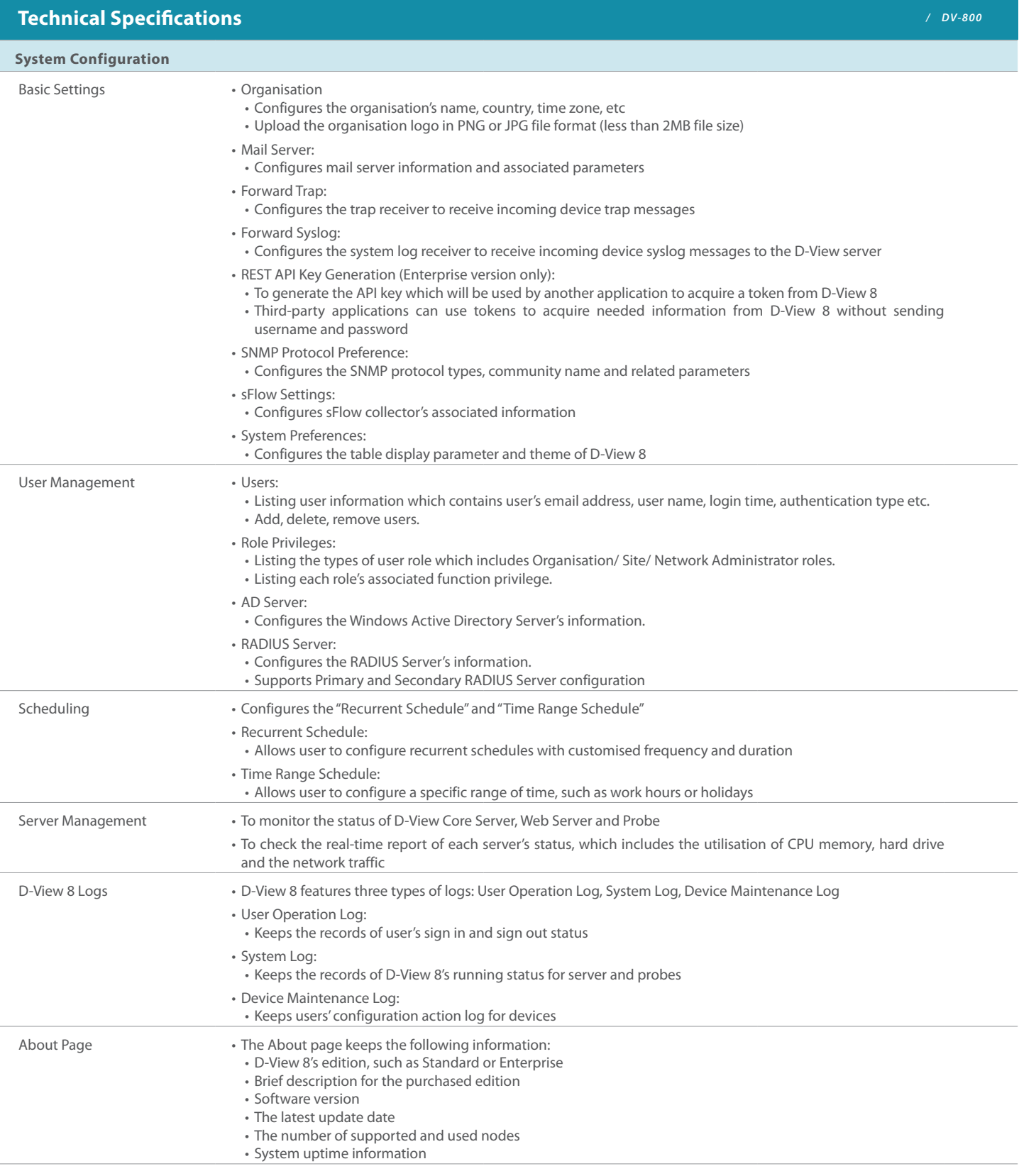

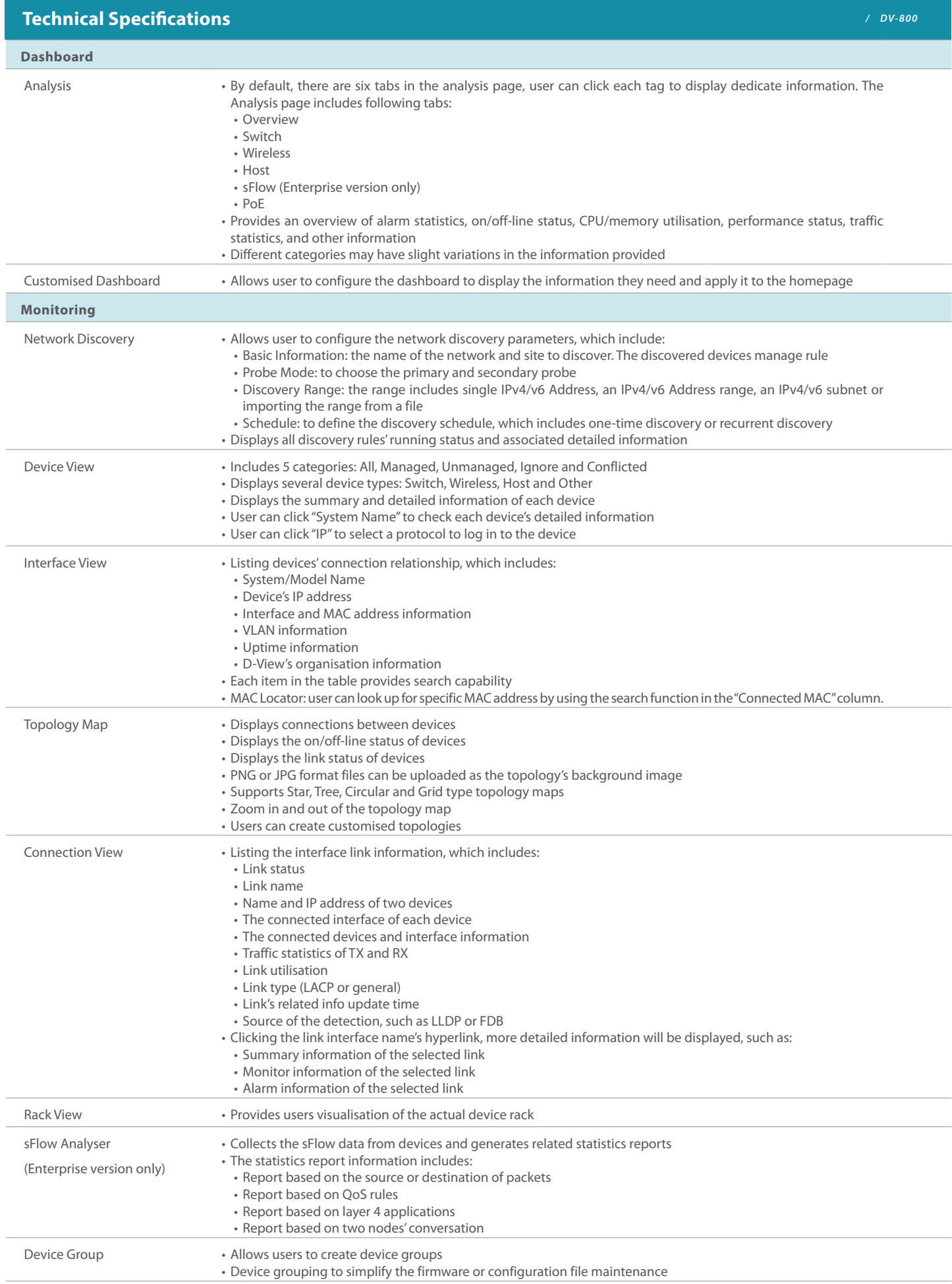

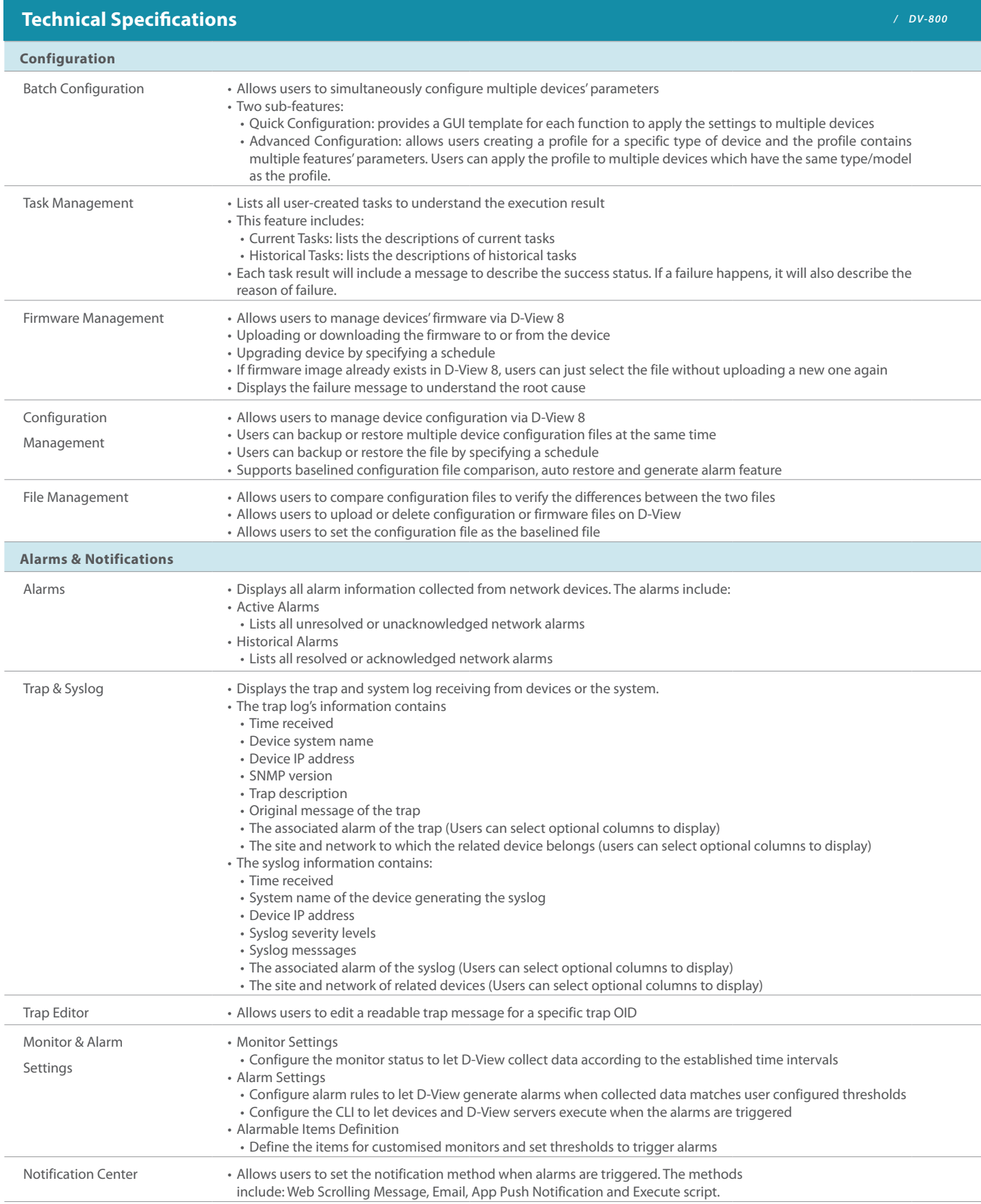

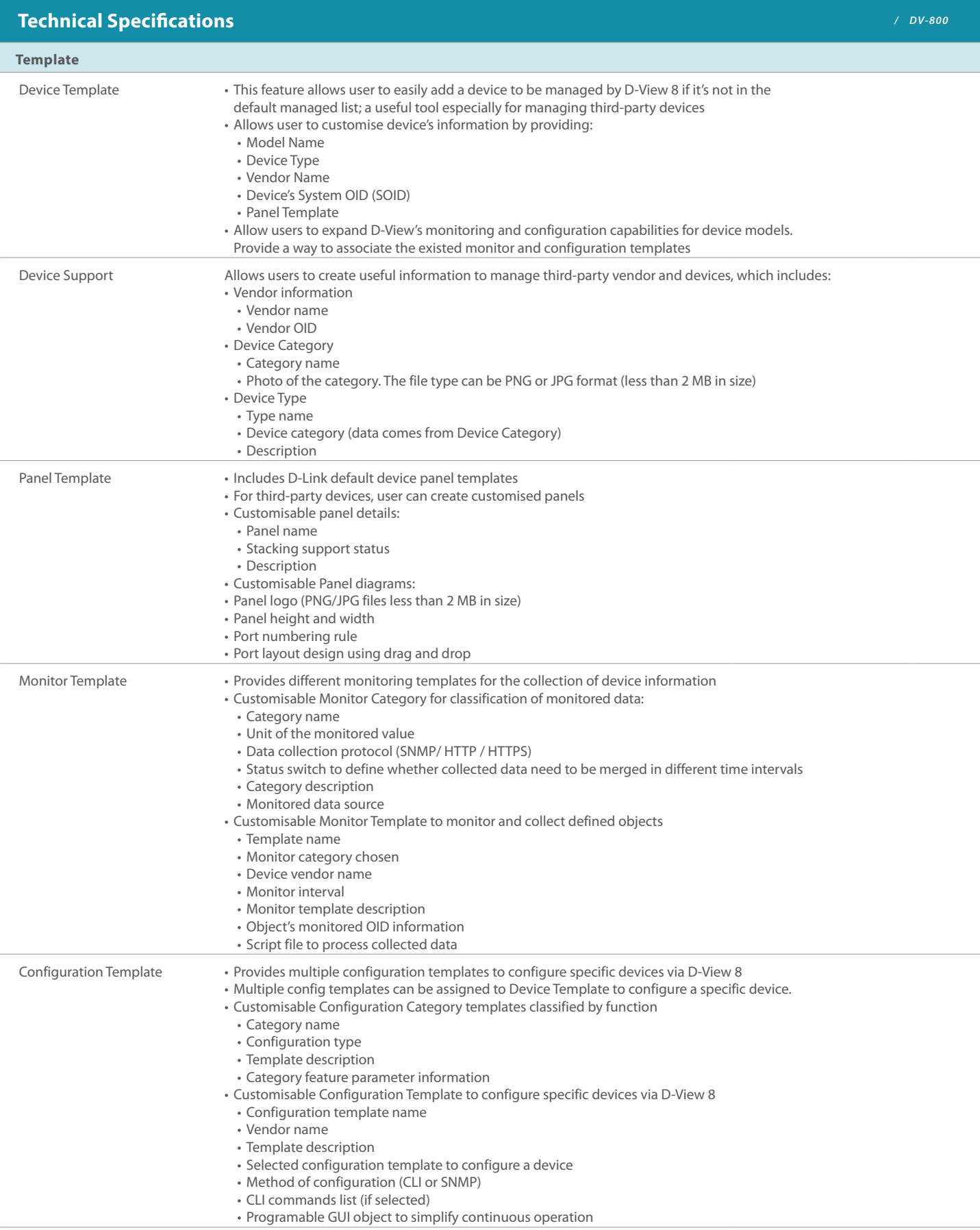

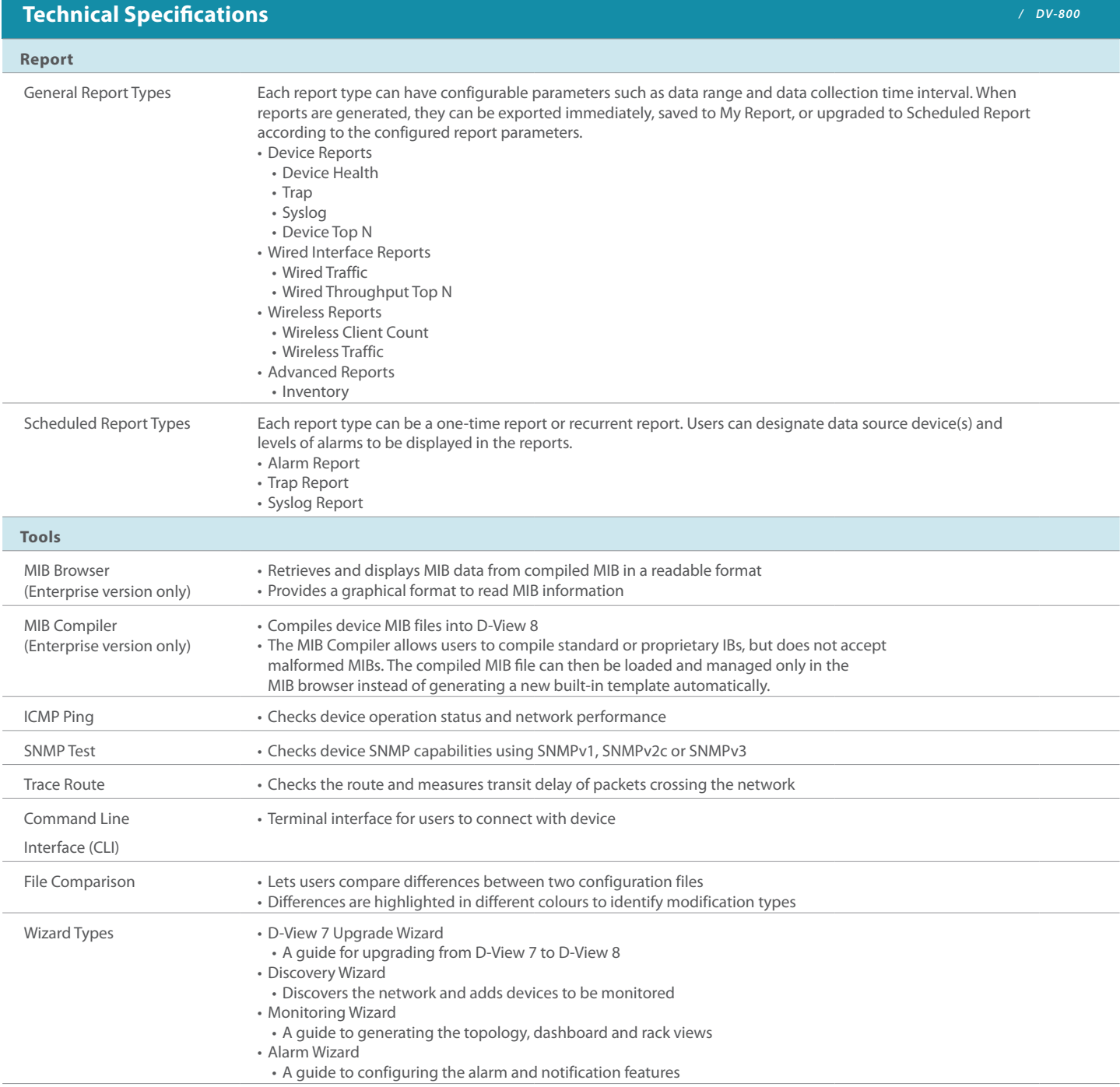

D-Link (Deutschland) GmbH, Schwalbacher Strasse 74, 65760 Eschborn, Germany D-Link (Europe) Ltd, Artemis Building, Odyssey Business Park, West End Road, South Ruislip HA4 6QE, United Kingdom

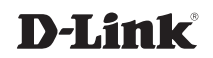